## **Demandes**

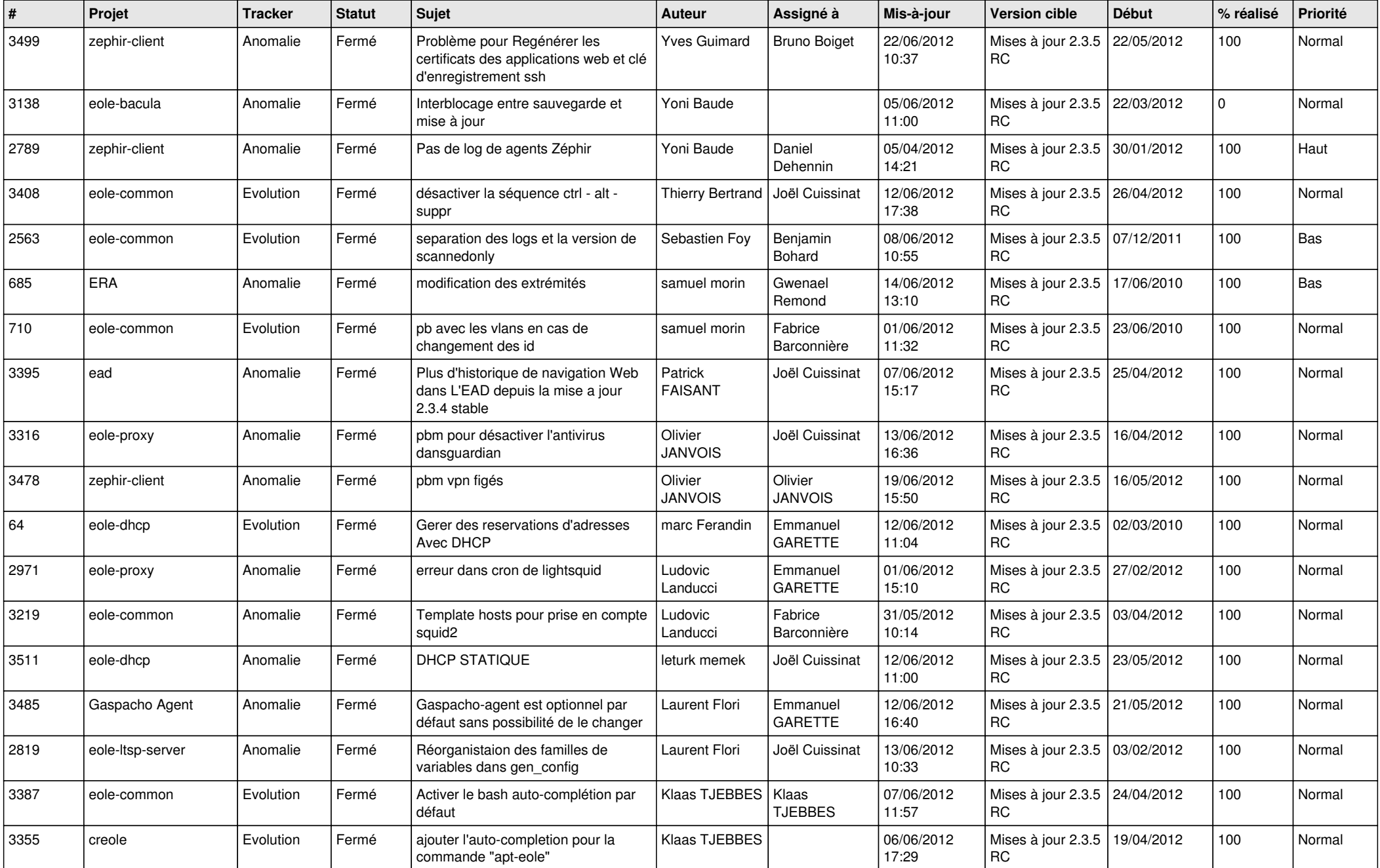

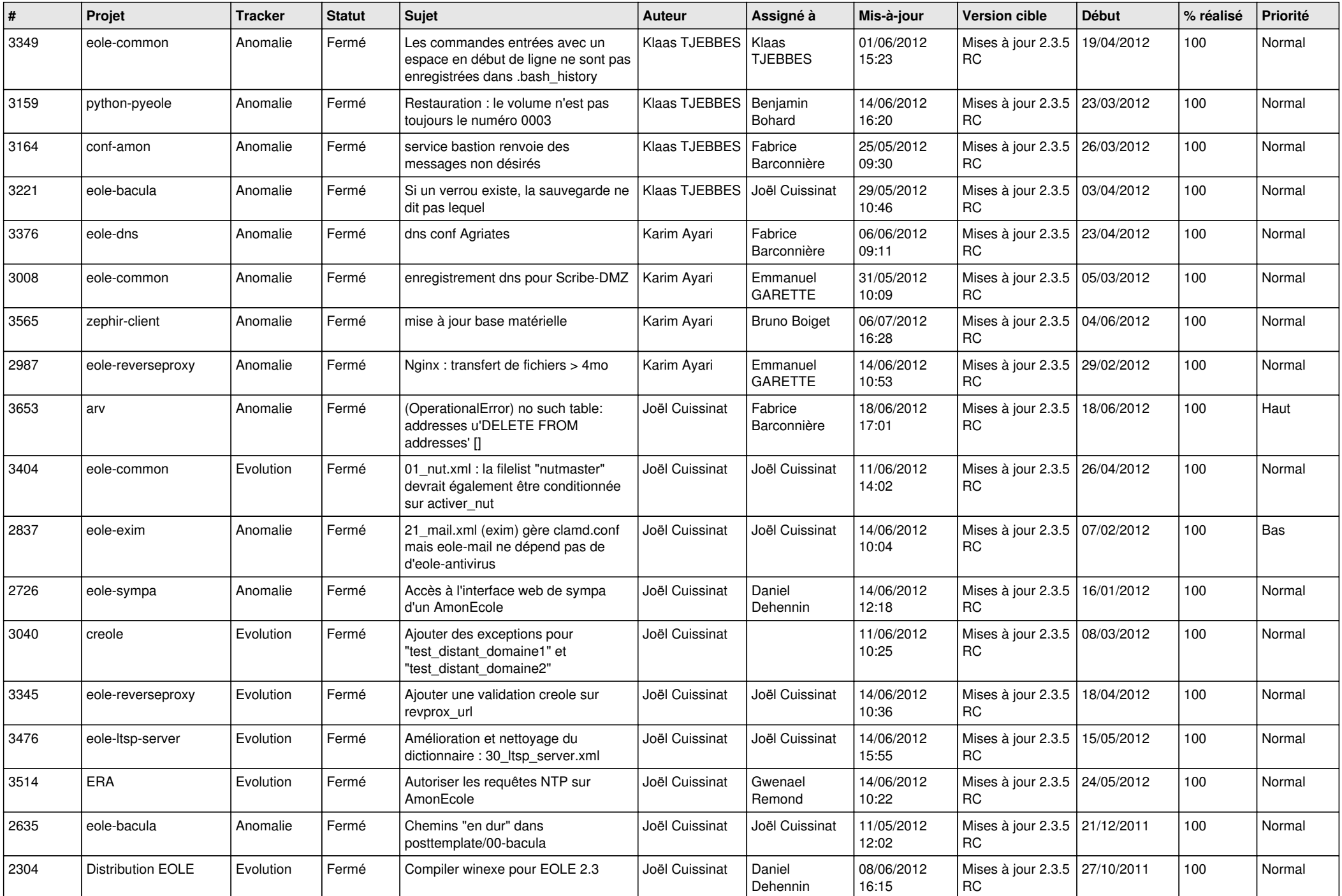

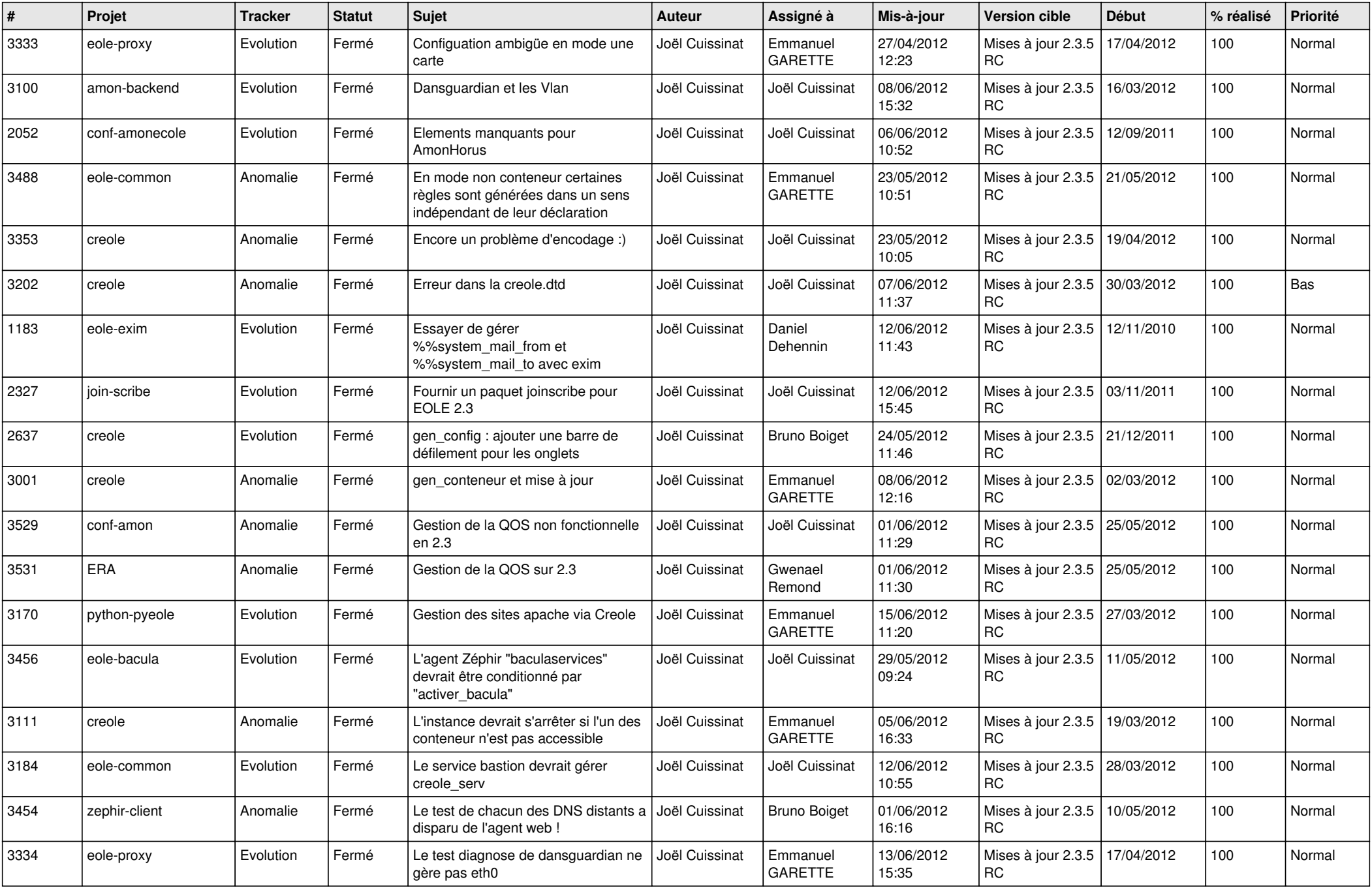

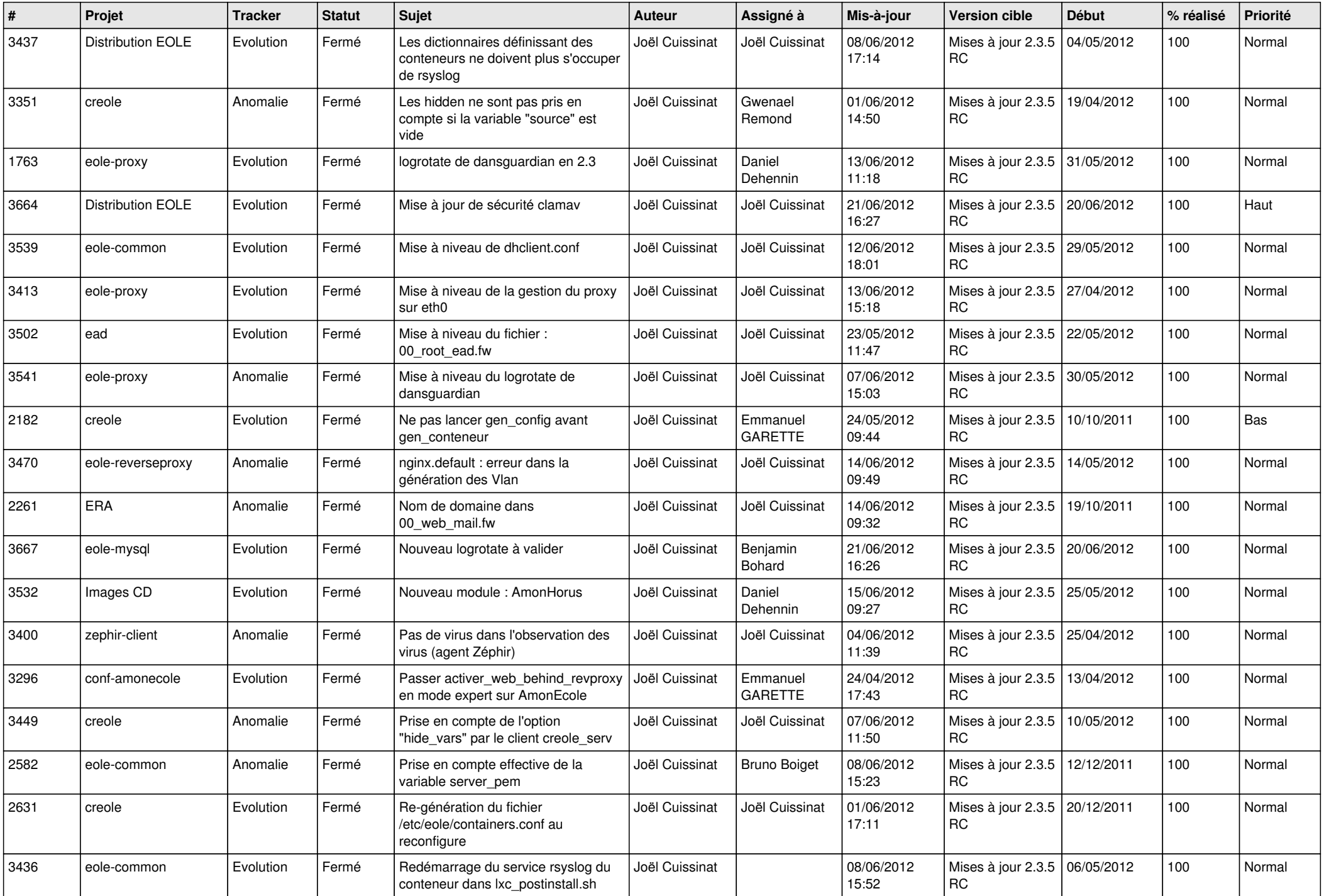

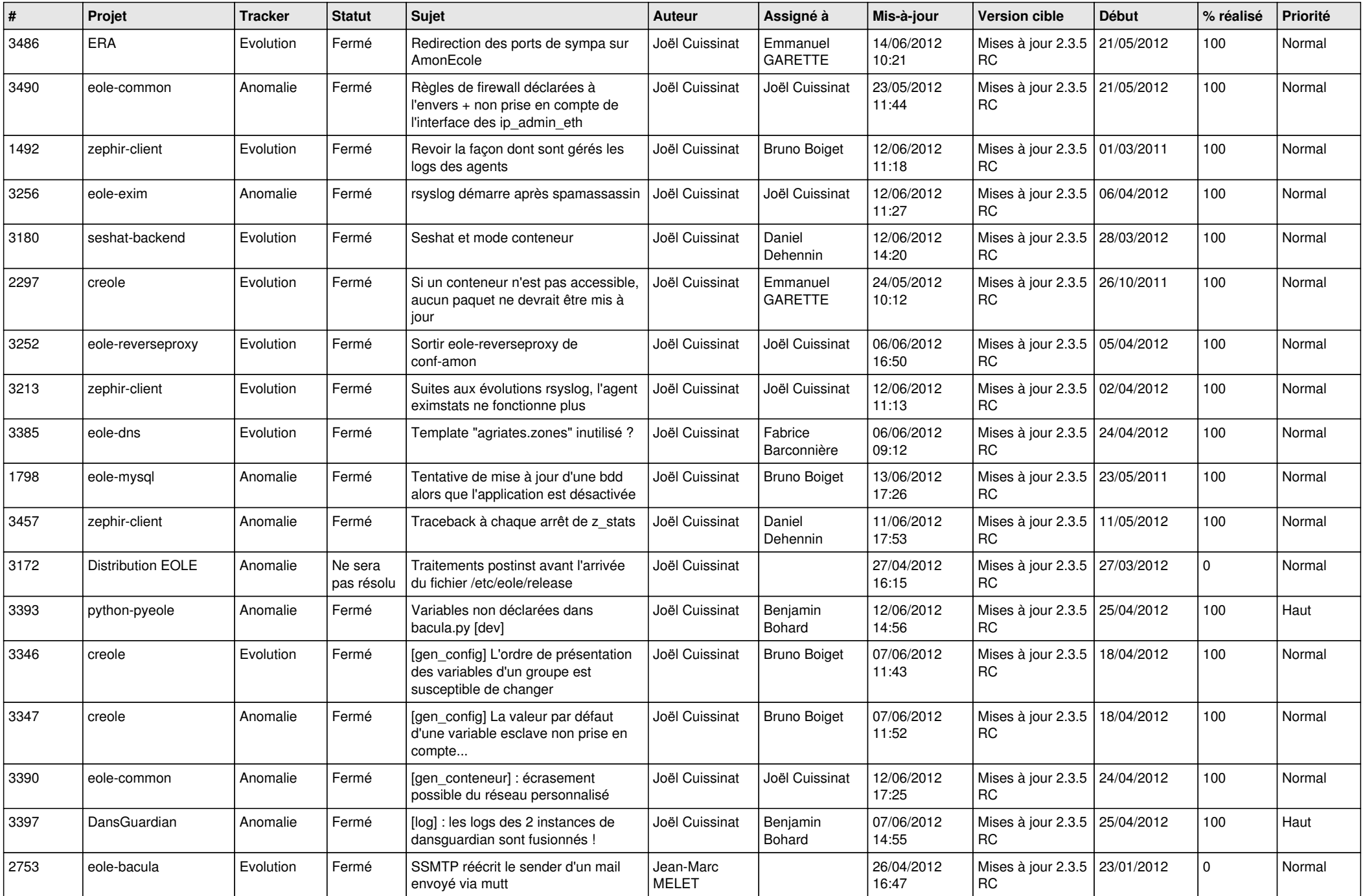

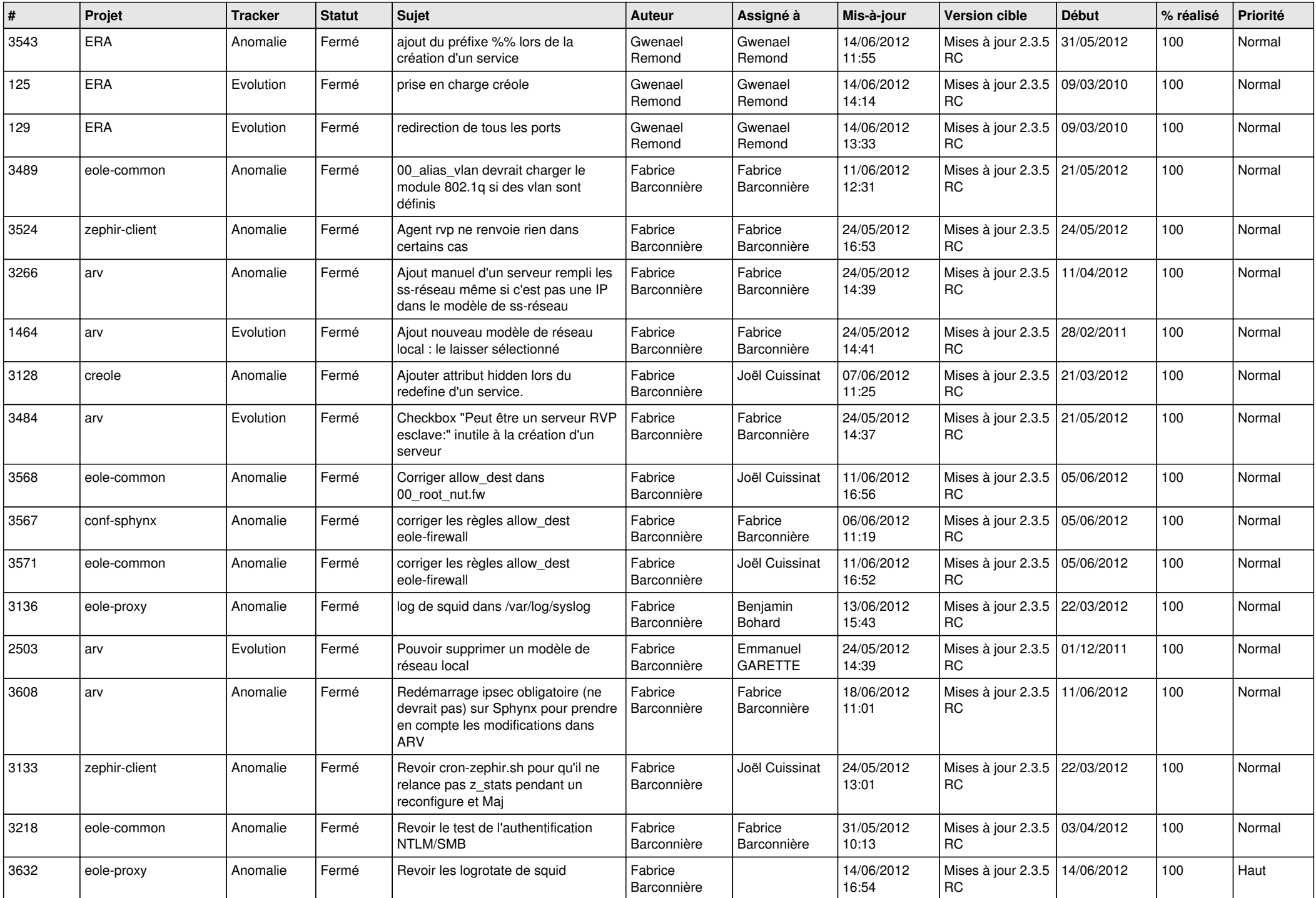

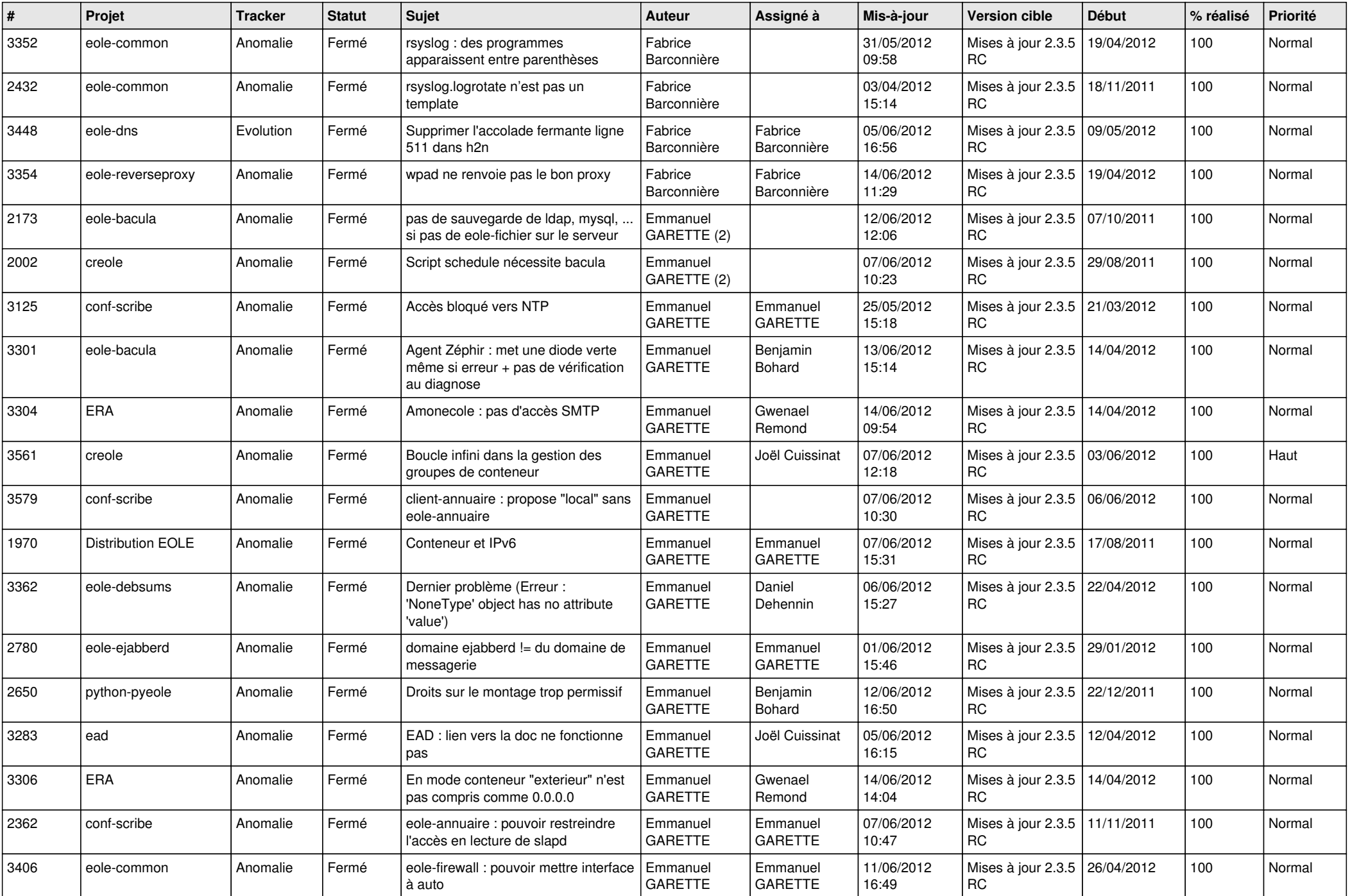

![](_page_7_Picture_857.jpeg)

![](_page_8_Picture_852.jpeg)

![](_page_9_Picture_850.jpeg)

![](_page_10_Picture_830.jpeg)

![](_page_11_Picture_723.jpeg)

![](_page_12_Picture_813.jpeg)

![](_page_13_Picture_221.jpeg)